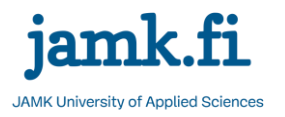

# **Yleistä**

Harjoitustyö tehdään ryhmätyönä (suositus: kolmen hengen ryhmä). Työssä on tarkoitus luoda relaatiotietokantasovelluksesta sekä suunnitelma että varsinainen toteutus (tietokannan luontilauseet ja prototyyppi). Harjoitustyön aiheeksi voitte tarjota jotain omaa aihetta tai pyytää opintojakson pitäjältä vaihtoehtoisia aiheita. Omat aiheet pitää hyväksyttää opintojakson pitäjällä.

Suunnitelma pitää palauttaa ja hyväksyttää ennen kuin toteutus aloitetaan, jottei toteutusvaiheessa tulisi mitään suuria yllätyksiä. Harjoitustyön voitte tehdä haluamallanne kuvaustyökalulla (PowerPoint, Visio, Dia, MySQL Workbench, draw.io tms.) ja tietokannan hallintajärjestelmällä (MySQL, PostgreSQL tms.).

## **Toteutusjärjestys**

## *Suunnitelma*

- 1. Selvitä järjestelmältä vaadittavat ominaisuudet ja toiminnot joko oman aiheesi tai malliaiheen pohjalta (nk. vaatimusmäärittely).
- 2. Tee vaadittavien ominaisuuksien pohjalta käsiteanalyysi ja normalisointi. Kirjaa käsiteehdokkaat, kuvaa yhteydet, nimeä ominaisuudet ja merkkaa perus- ja viiteavaimet. Kun purat moni-moneen-yhteyksiä, perustele mihin olettamuksiin ratkaisusi perustuu. ER-kaavion, joka kuvaa tietokannan sisällön ja rakenteen, tulisi sisältää n. viisi käsitettä, joiden välillä on 1:M (yksi-moneen) -yhteys. Peruskaava on 2 + henkilöiden määrä ryhmässä; siten esim. 4 hengen ryhmällä tulisi olla  $2 + 4 = 6$  käsitettä.
- 3. Hyväksytä käsitemalli (ER-kaavio) ohjaajalla ennen kuin teet työtä eteenpäin.

### *Tietokannan toteutus*

- 4. Muodosta ER-kaavion pohjalta tietokanta:
	- taulut, niiden sarakkeet (eli kentät) ja sarakkeiden tyypit + kuvaukset
	- avaimet ja tarvittavat indeksit
	- taulujen väliset yhteydet viite-eheysmäärittelyineen.
- 5. Lisää jokaiseen tauluun tietoa ja tee tarvittavat kyselyt (mieluiten kaksi, joista toinen on monen taulun kysely ja toinen jokin summakysely).
- 6. Tee SQL-muotoinen tietokannan luontiskripti.
- 7. Luo prototyyppi (tarvittavat siistit lomakkeet tietokannan käyttämiseen: tietojen lisäys, muutos, poisto ja selailu/haku)
- 8. Tee siistit tietokannasta tulostettavat raportit vaatimusmäärittelyn pohjalta.
- Lähiopetustunneilla on kerrottu tarkemmin laadukkaan toteutuksen kriteerit.

### *Dokumentointi ja sen palautus*

- 9. Kirjoita työstäsi loppuraportti, joka sisältää ainakin seuraavat osat:
	- aiheen nimi, tekijöiden nimet, opintojaksotunnus ja opiskelijanumerot
	- yhteenveto harjoitustyötä tehtäessä vastaan tulleista ongelmista ja niiden ratkaisuista
	- arvosanaehdotuksesi perusteluineen
	- liitteenä vaatimusmäärittelydokumentti (ks. yllä kohta 1) ja
	- käsitemallidokumentti, jossa täydennetty ER-kaavio (ks. kohta 2).
- 10. Palauta harjoitustyö ZIP-pakattuna tiedostona Optimaan. Tiedoston tulee sisältää: **vaatimusmäärittely, käsitemalli, tietokanta ja sen luontiskripti, esitys** ja **loppuraportti.**  Ryhmän sisältä valittu vastuuhenkilö palauttaa harjoitustyöpaketin koko ryhmän puolesta.
- 11. Tuo oppimisraporttisi erikseen omaan kansioonsa Optimassa.